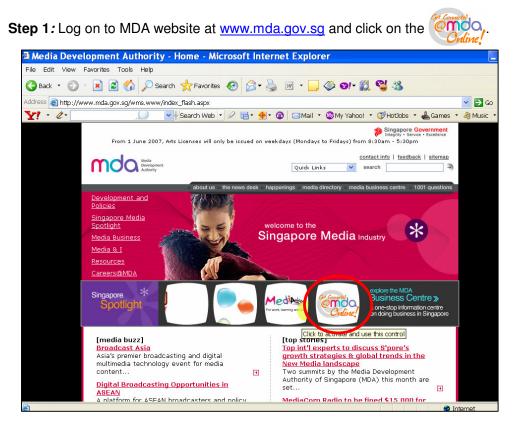

Step 2: Click on Video Submission and Declaration.

| Media Development Aut                                                | hority - Microsoft Internet Explorer                                                                                                    |                                                                       |
|----------------------------------------------------------------------|----------------------------------------------------------------------------------------------------|-----------------------------------------------------------------------|
| File Edit View Favorite:                                             | s Tools Help                                                                                                    |                                                                       |
| 🚱 Back 🝷 💮 👻 📘                                                       | 📓 🏠 🔎 Search 🤺 Favorites 🚱 🔗 - 😓 🚍 - 📙 🗇 鑬 🦓                                                                                                    |                                                                       |
| Address 🧃 https://mdaonline                                          | .mda.gov.sg/onlineservices/                                                                                                    | ▼ →                                                                   |
| Y! · &·                                                              | 💭 💽 Search Web 🔹 🖉 🛱 🛛 🏘 🗸 🚳 🖂 Mail 🔹 🥸 My Yahoo! 🔹 💜 Personals 🔹                                                                                                    | 🞯 Games 🔹 🧞 Music 🔹 🛛 👋                                               |
| MDA Website   About 0                                                | Js   FAQ   Help                                                                                                    | Singapore Government<br>Singapore Government<br>Contact Us   Feedback |
| Welcome to MDA                                                       | Online! Your one-stop portal for all e-transactions with MDA.                                                                                                    |                                                                       |
|                                                                      | MDA Online                                                                                                    |                                                                       |
| Please note that<br>system maintenance                               | Apply for Licences                                                                                                    |                                                                       |
| will be carried out on<br>every 1st Saturday<br>of the month (6am to | View Licence Status / Details                                                                                                    |                                                                       |
| 7am), every 3rd<br>Tuesday of the                                    | Update Changes to Licence Particulars                                                                                                    |                                                                       |
| month (1am to 7am)<br>and every Monday                               | Renew Licences                                                                                                    |                                                                       |
| (1am to 6am). During<br>these times, MDA                             | Terminate Licences                                                                                                    |                                                                       |
| Online will not be<br>available. We                                  | Film Submission                                                                                                    |                                                                       |
| apologise for any<br>inconvenience                                   | Video Submission & Declaration                                                                                                    |                                                                       |
| caused.                                                              | Newspaper Register<br>The Newspaper Register provides information on publishers, applications for permits and permits granted<br>under section 21 (local publications only) of the Newspaper and Printing Press Act. Charges are \$1 for viewing<br>and \$2 for a printed copy of the application/permit. |                                                                       |
|                                                                      | Subscribe for SMS Alert Service (Residential TV or Vehicle Radio Licence)<br>You can subscribe for a SMS alert to remind you when your Residential TV Licence or Vehicle Radio Licence is<br>due for payment.                                                                                             |                                                                       |
|                                                                      | Licence Fee Calculator This Licence Fee Calculator is annlicable for calculation of fees navable for TV. Vehicle Radio and Dealers'                                                                                                    |                                                                       |
| ê .                                                                  |                                                                                                    | Sucal intranet                                                        |

Step 3: Click on 'Declaration for Video Exemption'.

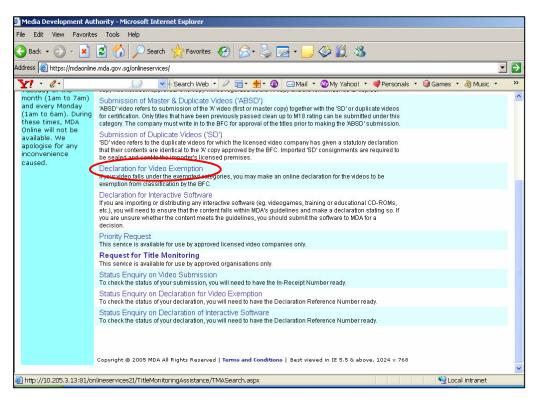

Step 4: Enter your NRIC and SingPass.

| File Edit View Favorites Tools Help     Back     Intro:://www.singpass.gov.sg/rpin/red/redt.ogin.do?     Singpass.gov.sg/rpin/red/redt.ogin.do?     Singpass.gov.sg/rpin/redtrett.ogin.do?     Singpass.gov.sg/rpin/redtrett.ogin.do?     Singpass.gov.sg/rpin/redtrett.ogin.do?     Singpass.gov.sg/rpin/redtrett.ogin.do?     SingPass.ld        SingPass.ld <th>Welcome to SingPass - Microsoft Internet Explorer</th> | Welcome to SingPass - Microsoft Internet Explorer                                                                                                    |
|----------------------------------------------------------------------------------------------------|----------------------------------------------------------------------------------------------------|
| Address @ https://www.singpass.gov.sg/npin/redirectLogin.do?                                                                                                    | File Edit View Favorites Tools Help                                                                                                    |
| Secure Click here for tips on Online Security                                                                                                    | 🔇 Back 🔹 🕥 🔸 📓 🏠 🔎 Search 🤺 Favorites 🤣 🔗 😪 📓 🕒 🥥 🏈 🗐 📲 🌜                                                                                                    |
| Secure SingPass ID is your Identification Number.                                                                                                    | Address 🕘 https://www.singpass.gov.sg/npin/redirectLogin.do?                                                                                                    |
| Serve     Serve     Serve     Serve     SingPass ID     SingPass ID                                                                                                    | Y! • 🖉 •                                                                                                    |
| Secure  Welcome to SingPass authentication service  IMPORTANT NOTE Your SingPass ID is your Identification Number  SingPass ID Submit Cancel (Click here for tips on Online Security)                                                                                                    | SingPass                                                                                                    |
| to SingPass authentication service          IMPORTANT NOTE         Your SingPass ID is your Identification Number.         SingPass ID         Sw         Submit       Cancel         (Click here for tips on Online Security)                                                                                                    | Secure Terms of Use   FAQs   Help                                                                                                    |
| Done                                                                                                    | to SingPass authentication service          IMPORTANT NOTE         Your SingPass ID         SingPass ID         Sw         Submit       Cancel         (Click here for tips on <u>Online Security</u> )         Copyright © 2005 Government of Singapore. All rights reserved. |

Step 5(a): Non-Licensed Company/ Organisation

• For non-licensed company/ organisation, select 'C Form' and click on 'Next'.

| Media Development Authority - Microsoft Internet Explorer                         |                                                                |
|-----------------------------------------------------------------------------------|----------------------------------------------------------------|
| File Edit View Favorites Tools Help                                               |                                                                |
| 🄇 Back 🔹 💿 🖌 📓 🐔 🔎 Search 🤺 Favorites 🤣 🔗                                         | 🍦 🚍 • 🔜 🗇 🛍 🦓                                                  |
| Address 🗃 https://mdaonline.mda.gov.sg/onlineservices/                            |                                                                |
| ∑ · ℓ ·                                                                           | 🚽 💼 🖂 Mail 🔹 🌚 My Yahoo! 🔹 💙 Personals 🔹 🤯 Games 🔹 🖓 Music 🔹 🚿 |
|                                                                                   | ^                                                              |
| en constanto,                                                                     | Singapore Government<br>Integrity - Service - Excellance       |
| Online!                                                                           | Logout   FAQ   Feedback   Help   Contact Us   Home             |
| Declaration for Censorship Exemption Search                                       |                                                                |
| Page 1 of 3                                                                       |                                                                |
| This form may take you about 5 to 10 minutes to complete.                         |                                                                |
| Fields marked with * are mandatory                                                |                                                                |
| Search<br>Form Type *                                                             |                                                                |
| ○ P Form<br>○ V Form                                                              |                                                                |
| If you encounter any problem with this e-service, please contact us at 1800 478 5 | 76 or send a feedback                                          |
|                                                                                   | next                                                           |
| Rate th                                                                           | is e-service                                                   |
|                                                                                   |                                                                |
|                                                                                   | _                                                              |
|                                                                                   |                                                                |
|                                                                                   |                                                                |
|                                                                                   | v                                                              |
| 🖉 Done                                                                            | Succal intranet                                                |

• Before completing the online form, click on the hyperlink ('View Guideline for Censorship Exemption') to view the guidelines and the exemption codes before completing the form.

| 🗿 Media Development Authority - Microsoft Internet Explorer                       |   |
|-----------------------------------------------------------------------------------|---|
| File Edit View Favorites Tools Help                                               |   |
| 😋 Back + 🕥 - 💌 😰 🏠 🔎 Search 🤺 Favorites 🛷 🔗 + 🍃 🥽 + 🧾 🗇 🏭 🖄                       |   |
| Address 🗿 https://mdaonline.mda.gov.sg/onlineservices/                            | → |
| 🍸 🔹 🖉 -                                                                           | * |
|                                                                                   | ^ |
| Declaration for Censorship Exemption Submission                                   |   |
| Page 2 of 3                                                                       |   |
| Fields maked with * are mandatory                                                 |   |
| Title Submission                                                                  |   |
|                                                                                   |   |
| Personal Particulars Name *                                                       |   |
| Name *                                                                            |   |
| Organisation Particulars                                                          |   |
| Organisation ID                                                                   |   |
| Organisation Name *                                                               |   |
| Add Title                                                                         |   |
| Title *                                                                           |   |
| Category *                                                                        |   |
| No. Of Tape Discs *                                                               |   |
| Add Reset                                                                         |   |
| S/N Title Category No. Of Tape Discs Delete                                       |   |
| Next. View Guideline for Censorship Exemption                                     |   |
| Rate this e-service                                                               |   |
|                                                                                   | ~ |
| ) http://10.205.3.13:81/OnlineServices21/Censorship%20Exemption/DCEQuidelineC.htm |   |

|                               |                            | n 🧙 Favorites 🚱 🔗 - 嫨 🔜 - 📙 🗇 🔣 🦓                                                                                                    |                           |   |
|-------------------------------|----------------------------|----------------------------------------------------------------------------------------------------|---------------------------|---|
| ess 🧃 https://mdaonline.mda.g | ov.sg/onlineservice        | is/                                                                                                    |                           | • |
| <u>1</u> - <i>Q</i> -         | $\mathcal{Q}$ $\mathbf{v}$ | 🗄 Search Web 🔻 🖉 🚍 🛛 🎂 🐨 🔯 🖂 Mail 🔻 🎯 My Yahoo! 🔹 💜 Person                                                                                                    | als 🔹 🎯 Games 🔹 🦓 Music 🔹 |   |
|                               |                            |                                                                                                    |                           |   |
| EMPTION CODES AND             | GUIDELINES F               | OR VIDEO CENSORSHIP EXEMPTION FOR COMPANY USE                                                                                                    |                           |   |
|                               |                            |                                                                                                    |                           |   |
|                               | Code                       | Categories                                                                                                    |                           |   |
|                               | CA                         | Arts and Cultural performances that include Opera, Jazz, Classical,<br>Country, Folk & Instrumental Music, Dance, Xiang Sheng, Pantun,<br>Puppetry, Choir and Literary Plays. |                           |   |
|                               | CC                         | Programmes meant for children only                                                                                                    |                           |   |
|                               | CD                         | Documentaries (excluding those touching on race, religion, politics or<br>topics which may undermine the interests of national security).                                     |                           |   |
|                               | CE                         | Educational or Training materials                                                                                                    |                           |   |
|                               | CF                         | Entertainment programmes that celebrate festivals e.g. Lunar New Year, Christmas, New Year, Hari Raya and Deepavali.                                                          |                           |   |
|                               | CFE                        | Family entertainment programmes must be wholesome and family-<br>oriented e.g. Chinese acrobatics, circus acts, magic shows and ice-<br>skating shows.                        |                           |   |
|                               | CK                         | Karaoke (excludes those that contain concerts, MTV and movie clips)                                                                                                    |                           |   |
|                               | CL                         | Local TV productions that have already been broadcast                                                                                                    |                           |   |
|                               |                            | Pre-1966 movies and movie clips (ie. produced up till 1965)                                                                                                    |                           |   |
|                               | CP                         | Advertising and Promotional materials for products e.g. home<br>appliances and beverages. Excludes musical and promotional clips of<br>non-exempted videos and film trailers. |                           |   |
|                               | CQ                         | Quiz and game shows that are meant for testing of knowledge and<br>skills. They should be wholesome, family-oriented and should not<br>include songs and dances.              |                           |   |
|                               | CS                         | Sports                                                                                                    |                           |   |
|                               |                            |                                                                                                    |                           |   |

• Click on 'Add' after you have completed the online form.

| Edit View Favorites                                                                                                    | Tools Help                                                               |                                                                         |        |
|----------------------------------------------------------------------------------------------------|--------------------------------------------------------------------------|-------------------------------------------------------------------------|--------|
| ) Back 🔹 🕥 👻 🔀                                                                                                    | 🕽 🏠 🔎 Search   👷 F                                                       | avorites 🚱 🔗 • 🍃 🔁 • 🔔 🗇 鑬 🖏                                            |        |
| ress 🙋 https://mdaonline.m                                                                                                    | da.gov.sg/onlineservices/                                                |                                                                         | •      |
| <u>[] - @-</u>                                                                                                    | 💭 🔽 🛉 Sean                                                               | ch Web 🔹 🖉 🔚 🛛 投 😨 🖂 Mail 🔹 🥸 My Yahoo! 🔹 💐 Personals 🔹 🞯 Games 🔹 👌 Mus | ic 🔹   |
|                                                                                                    |                                                                          |                                                                         |        |
| Cet Connected                                                                                                    |                                                                          | Singapore Gove<br>Integrity - Service - E                               | rnment |
| Cudinaal                                                                                                    |                                                                          | Logout   FAQ   Feedback   Help   Contact Us                             |        |
| June.                                                                                                    |                                                                          |                                                                         |        |
| Coloration for C                                                                                                    | oncorchin Evomet                                                         | ion Submission                                                          |        |
|                                                                                                    | ensorship Exempt                                                         |                                                                         |        |
| Page 2 of 3                                                                                                    |                                                                          |                                                                         |        |
|                                                                                                    |                                                                          |                                                                         |        |
| ields marked with * are mandato                                                                                                    | DV.                                                                      |                                                                         |        |
|                                                                                                    | ry                                                                       |                                                                         |        |
| ields marked with * are mandato                                                                                                    | ry .                                                                     |                                                                         |        |
| ields marked with * are mandato                                                                                                    | ry                                                                       |                                                                         |        |
| ields maked with * are mandato<br>Fitte Submission<br>Personal Particulars                                                                                                    | W KELLY TAN                                                              |                                                                         |        |
| ields maked with * are mandato<br>l'itte Submission<br>Personal Particulars<br>Name *                                                                                                    |                                                                          |                                                                         |        |
| ields marked with * are mandato<br>Title Submission                                                                                                    | KELLY TAN                                                                |                                                                         |        |
| ields maked with * are mandato<br>Fitte Submission<br>Personal Particulars<br>Name *<br>NRIC No.<br>Organisation Particulars                                                                                | KELLY TAN                                                                | (Enter ACRA number ROS number, etc.)                                    |        |
| ields maked with * are mandato<br>Fitte Submission<br>Personal Particulars<br>Name *<br>NRic No.                                                                                                    | KELLY TAN<br>S1261477B                                                   | (Enter ACRA number ROS number, etc.)                                    |        |
| ields maked with * are mandato<br>Fitte Submission<br>Personal Particulars<br>Name *<br>NRC No.<br>Organisation Particulars<br>Organisation ID                                                              | KELLY TAN<br>\$12614778<br>2007111149                                    | (Enter ACRA number ROS number, etc.)                                    |        |
| ields maked with * are mandato<br>Fitte Submission<br>Personal Particulars<br>Name *<br>NRIC No.<br>Organisation Particulars<br>Organisation ID<br>Organisation Name *                                      | KELLY TAN<br>\$12614778<br>2007111149                                    | (Enter ACRA number ROS number, etc.)                                    |        |
| ields maked vith. * are mandato<br>Title Submission<br>Personal Particulars<br>Name *<br>NRIC No.<br>Organisation Particulars<br>Organisation ID<br>Organisation Name *<br>Add Title<br>Title *             | KELLY TAN<br>S1261477B<br>2007111149<br>HAPPY FILMS                      | (Enter ACRA number ROS number, etc.)                                    |        |
| ields maked with * are mandato<br>Title Submission<br>Personal Particulars<br>Name *<br>NRC No.<br>Organisation Particulars<br>Organisation ID<br>Organisation Name *<br>Add Title<br>Title *<br>Category * | KELLY TAN<br>\$12614778<br>2007111149<br>HAPPY FILMS<br>HAPPY DAYS<br>CP | (Enter ACRA number ROS number, etc.)                                    |        |
| ields maked vith. * are mandato<br>Title Submission<br>Personal Particulars<br>Name *<br>NRIC No.<br>Organisation Particulars<br>Organisation ID<br>Organisation Name *<br>Add Title<br>Title *             | KELLY TAN<br>S1261477B<br>2007111149<br>HAPPY FILMS                      |                                                                         |        |
| ields maked with * are mandato<br>Title Submission<br>Personal Particulars<br>Name *<br>NRC No.<br>Organisation Particulars<br>Organisation ID<br>Organisation Name *<br>Add Title<br>Title *<br>Category * | KELLY TAN<br>\$12614778<br>2007111149<br>HAPPY FILMS<br>HAPPY DAYS<br>CP | (Enter ACRA number ROS number, etc.) Add Reset                          |        |

• Click on 'Next'.

| e Edit View Favorites             | ty - Microsoft Internet Explorer<br>Fools Help                      |                      |          |
|-----------------------------------|---------------------------------------------------------------------|----------------------|----------|
| Back 🗸 🕥 🖌 🔀 💈                    | 🏠 🔎 Search 🤺 Favorites 😧 🗟 • 🍃 🚍 • 📃 🗇 🏭 🦓                          |                      |          |
| ress 🗃 https://mdaonline.md       |                                                                     |                      | -        |
| 1                                 |                                                                     |                      |          |
| <u>[! · @ ·</u>                   | 💭 🔽 🚽 Search Web 🔹 🖉 🚍 🛛 🏘 🗸 🚳 🖂 Mail 🔹 🎯 My Yahoo! 🔹 💐 Personals 🔹 | 🎯 Games 🔹 🦓 Mu       | usic 🔹 🗄 |
| Jeclaration for Ce                | ensorship Exemption Supmission                                      |                      |          |
| Page 2 of 3                       |                                                                     |                      |          |
| ields marked with * are mandatory |                                                                     |                      |          |
| Title Submission                  |                                                                     |                      |          |
|                                   |                                                                     |                      |          |
| Personal Particulars              |                                                                     |                      |          |
| Name *                            | KELLY TAN                                                           |                      |          |
| NRIC No.                          | S1261477B                                                           |                      |          |
| Organisation Particulars          |                                                                     |                      |          |
| Organisation ID                   | 2007111149 (Enter ACRA number/ROS number, etc.)                     |                      |          |
| Organisation Name *               | HAPPY FILMS                                                         |                      |          |
| Add Title                         |                                                                     |                      |          |
| Title *                           |                                                                     |                      |          |
| Category *                        | ×                                                                   |                      |          |
| No. Of Tape Discs *               |                                                                     |                      |          |
|                                   | Add Reset                                                           |                      |          |
|                                   |                                                                     |                      |          |
| 5/N Title                         | Category No. Of Tape Discs                                          |                      | Delete   |
| HAPPY DAYS                        | CP 1                                                                | l                    | Delete   |
|                                   | Next View Guideline for Censorship Exemption                        |                      |          |
|                                   | Rate this e-service                                                 |                      |          |
|                                   |                                                                     |                      |          |
| Done                              |                                                                     | Second Second Second | ot       |

• Tick the declaration box and click on 'Submit'.

| 🗿 Media Development Authority - Microsoft Internet Explorer                                                             |                                                                                                    |   |
|----------------------------------------------------------------------------------------------------|----------------------------------------------------------------------------------------------------|---|
| File Edit View Favorites Tools Help                                                                                     |                                                                                                    |   |
| 🚱 Back 🔹 🕥 🖌 📓 🏠 🔎 Search   Favorites  🔗                                                                                | • 😓 🖻 • 🛄 🏈 🎎 🦓                                                                                          |   |
| Address 🕘 https://mdaonline.mda.gov.sg/onlineservices/                                                                  | <u> </u>                                                                                                 | • |
| Y! • @• Search Web • Ø 📑 •                                                                                              | 🐠 🛪 🔞 🖂 Mail 🔹 🌚 My Yahoo! 🔹 💜 Personals 🔹 🚱 Games 🔹 👌 Music 👻                                           | » |
| Condine!                                                                                                    | Singapore Government<br>Prestry - Serve - Excelence<br>Logout   FAQ   Feedback   Help   Contact Us   Hom | e |
| Declaration for Censorship Exemption Submission                                                                         | bn                                                                                                    |   |
| Page 3 of 3<br>Confirmation                                                                                             |                                                                                                    |   |
| S/N Title                                                                                                    | Category No. Of Tape Discs                                                                               |   |
| 1 HAPPY DAYS                                                                                                    | CP 1                                                                                                    |   |
| I declare that all the information given in this application form is true and correct a information.                    | and I am aware that legal action may be taken against me if I had knowingly provided false               |   |
| I agree that in any legal proceedings, I shall not dispute the authenticity or accuracy of<br>produced from MDA Online. | f any statements, confirmations, records, acknowledgments, information recorded in or                    |   |
| Back                                                                                                    | Submit                                                                                                   |   |
| Rate ti                                                                                                    | his e-service                                                                                            |   |
|                                                                                                    |                                                                                                    |   |
|                                                                                                    |                                                                                                    |   |
|                                                                                                    |                                                                                                    |   |
|                                                                                                    |                                                                                                    |   |
|                                                                                                    |                                                                                                    | ~ |
| Done                                                                                                    | Second Intranet                                                                                          |   |

• Click on 'Print' to print out the PDF document for reference.

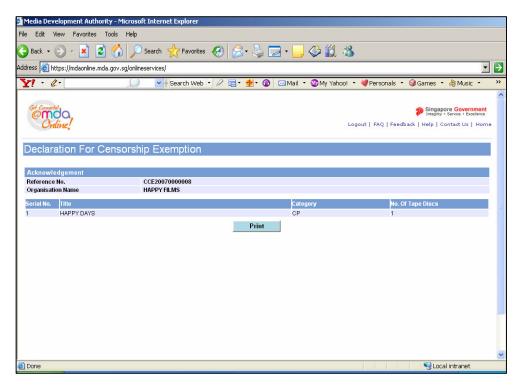

• Click on 'Print' on the top navigation bar.

| 1           | http://10.205.3.13:81/OnlineServices2l/Censorship%20Exemption/PDF/S1261477B_CE_C_FORM.I                                                                                                    | PDF 🔳 🗗 🔀        |
|-------------|----------------------------------------------------------------------------------------------------|------------------|
| F           | 🖷 Save a Copy 🚔 🤮 🎒 🔯 It Select 📷 🔍 - 🚺 🖬 🖯 118% - 💿 🕅 🖓 - 🔝 Search Web 🍸                                                                                                    | Adobe Reader 7.0 |
| Pages       | Development<br>Authority                                                                                                    |                  |
|             | DECLARATION FOR VIDEO CENSORSHIP EXEMPTION                                                                                                    | 3                |
|             | SUBMISSION SUCCESSFUL                                                                                                    |                  |
|             | Submission Date: 13/07/2007<br>Time: 06:51:06 PM                                                                                                    |                  |
|             | Time: 06:51:06 PM                                                                                                    |                  |
|             | APPLICANT INFORMATION                                                                                                    |                  |
|             | Name: KELLY TAN                                                                                                    |                  |
|             | NRIC No.: S1261477B                                                                                                    |                  |
|             | Licence No./Organisation ID: 2007111149                                                                                                    |                  |
|             | Company Name: HAPPY FILMS                                                                                                    |                  |
| Attachments | I. KELLY TAN , holder of NRIC S1261477B , am authorised by HAPPY FILMS, declare that the video(s) accompanying this statement fall within the categories of films exempted from censorship and that they do not contain any objectionable scenes/dialogue/themes in accordance with the guidelines furnished by the Board of Film Censors.                                                                                                    |                  |
| 7           | TITLE DETAILS                                                                                                    |                  |
| Comments    |                                                                                                    |                  |
| G           | S/N Title Category Qty                                                                                                    |                  |
|             | The second second secon |                  |
|             |                                                                                                    |                  |

#### Step 5(b): Individual

• For individual, select 'P Form' and click on 'Next'.

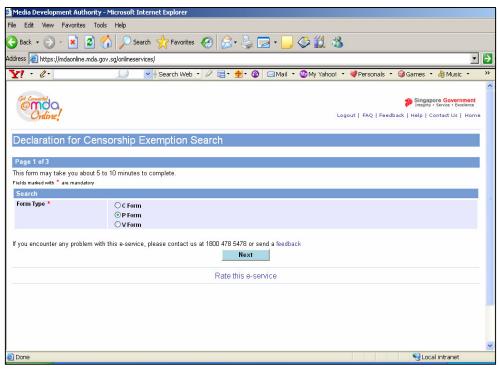

• Before completing the online form, click on the hyperlink ('View Guideline for Censorship Exemption') to view the guidelines and the exemption codes before completing the form.

| 🎽 Media Development Autho                            | ority - Microsoft Internet Explorer                                                 |     |  |
|------------------------------------------------------|-------------------------------------------------------------------------------------|-----|--|
| File Edit View Favorites                             | Tools Help                                                                          |     |  |
| 🔇 Back 🔹 🕥 🖌 🞽 🕻                                     | 3 🏠 🔎 Search 🤺 Favorites 🚱 🔗 🍹 🚍 • 🛄 🗇 🏭 🖄                                          |     |  |
| Address 🗃 https://mdaonline.n                        | nda.gov.sg/onlineservices/                                                          | - > |  |
| Y! · @·                                              | 💭 💽 Search Web 🝸 🖉 🔚 🕈 籫 🏾 🔞 🖂 Mail 🔹 🚳 My Yahoo! 🔹 💐 Personals 🔹 😺 Games 🔹 👌 Music |     |  |
|                                                      |                                                                                     | ^   |  |
| Declaration for C                                    | Censorship Exemption Submission                                                     |     |  |
|                                                      |                                                                                     |     |  |
| Page 2 of 3                                          |                                                                                     |     |  |
| Fields marked with * are mandate<br>Title Submission | ny .                                                                                |     |  |
|                                                      |                                                                                     | _   |  |
| Personal Particulars                                 |                                                                                     |     |  |
| Name *                                               |                                                                                     |     |  |
| NRIC No.                                             | S1261477B                                                                           |     |  |
| Add Title                                            |                                                                                     |     |  |
| Title *                                              |                                                                                     |     |  |
| Category *<br>No. Of Tape Discs *                    |                                                                                     |     |  |
| No. Of Tape Discs                                    | Add Reset                                                                           |     |  |
| 11 E                                                 |                                                                                     |     |  |
| S/N Title                                            | Category No. Of Tape Discs Delete                                                   |     |  |
|                                                      | View Guideline for Censorship Exemption                                             |     |  |
| Rate this e-service                                  |                                                                                     |     |  |
|                                                      |                                                                                     |     |  |
|                                                      |                                                                                     |     |  |
|                                                      |                                                                                     |     |  |
| <br>                                                 | neServices21/Censorship%20Exemption/DCEGuidelineP.htm                               |     |  |

| 🎽 Media Development Authority - Microsoft Inte                     | rnet Explorer                                                                                                    |       |
|--------------------------------------------------------------------|----------------------------------------------------------------------------------------------------|-------|
| File Edit View Favorites Tools Help                                |                                                                                                    |       |
| 🌏 Back 🔹 🕥 🖌 😰 😭 🔎 Search                                          | 🐈 Favorites 🛛 🔗 - 🍃 🔜 - 📴 🕸 🇱 🦓                                                                                                    |       |
| Address 💩 https://mdaonline.mda.gov.sg/onlineservice               | s/                                                                                                    | - 🔁   |
| Y · 4.                                                             | 🖟 Search Web 🔻 🖉 🧮 🕈 🍘 🕼 🖂 Mail 🔹 🚳 My Yahoo! 🔹 💜 Personals 🔹 🞯 Games 🔹 🖓 Music                                                                                           | • »   |
|                                                                    |                                                                                                    | ~     |
| EXEMPTION CODES AND GUIDELINES F                                   | OR VIDEO CENSORSHIP EXEMPTION FOR PERSONAL USE                                                                                                    |       |
|                                                                    |                                                                                                    |       |
| Code                                                               | Categories                                                                                                    |       |
| PA                                                                 | Arts and Cultural performances that include Opera, Jazz, Classic:<br>Country, Folk & Instrumental Music, Dance, Xiang Sheng, Pantu<br>Puppetry, Choir and Literary Plays. |       |
|                                                                    | Programmes meant for Children Only                                                                                                    |       |
|                                                                    | Documentaries (excluding those touching on race, religion, politics<br>topics which may undermine the interests of national security).                                    |       |
|                                                                    | Training and Educational                                                                                                    |       |
|                                                                    | Foreign Television Dramas/Sitcoms recorded directly from TV                                                                                                    |       |
|                                                                    | Recordings of local TV programmes<br>Pre-1966 movies and movie clips (ie, produced up till 1965)                                                                          |       |
|                                                                    | Personal Recordings include wedding, family gathering,<br>Tour and other private functions.                                                                               |       |
|                                                                    | Sports                                                                                                    |       |
| PV/K                                                               | Variety, Musical and Karaoke                                                                                                    |       |
| exempted from censorship and should not be<br>1. SCENE<br>Violence | plate any laws of Singapore. In addition, videos containing the following scenes /dialogues /themes ar<br>so declared.                                                    | e not |
| Violence refere to acts of force resulting in ps                   | in injunzior death. The following portravale are deemed as violent acts:                                                                                                  |       |
| Done                                                               |                                                                                                    |       |

• Click on 'Add' after you have completed the online form.

| 🗿 Media Development Authority - N                                                                                                    | Microsoft Internet Explorer                                                       |     |
|----------------------------------------------------------------------------------------------------|-----------------------------------------------------------------------------------|-----|
| File Edit View Favorites Tools                                                                                                    |                                                                                   |     |
|                                                                                                    | 🔪 🔎 Search 🤺 Favorites 🔣 😥 - 🍹 🧮 - 🔜 🗇 🏭 🦓                                        |     |
| Provide State Stat |                                                                                   | _   |
| Address 💩 https://mdaonline.mda.gov.                                                                                                    |                                                                                   | • • |
| Y! · @·                                                                                                    | 💭 💽 Search Web 🔻 🖉 着 🕈 🕼 🖂 Mail 🔹 🎯 My Yahoo! 🔹 💜 Personals 🔹 😡 Games 🔹 👌 Music 🔹 |     |
|                                                                                                    |                                                                                   | _   |
| Declaration for Censo                                                                                                    | orship Exemption Submission                                                       |     |
| Page 2 of 3                                                                                                    |                                                                                   |     |
| Fields marked with * are mandatory                                                                                                    |                                                                                   |     |
| Title Submission                                                                                                    |                                                                                   |     |
|                                                                                                    |                                                                                   | _   |
| Personal Particulars Name *                                                                                                    | KELLY TAN                                                                         | -   |
| NRIC No.                                                                                                    | \$1261477B                                                                        |     |
| Add Title                                                                                                    |                                                                                   |     |
| Title *                                                                                                    | HAPPY DAYS                                                                        |     |
| Category *                                                                                                    | PP 💌                                                                              |     |
| No. Of Tape Discs *                                                                                                    | 1                                                                                 |     |
|                                                                                                    | Add Reset                                                                         |     |
| S/N Title Ca                                                                                                    | ategory No. Of Tape Discs Delete                                                  |     |
|                                                                                                    | Next View Guideline for Censorship Exemption                                      |     |
|                                                                                                    | Rate this e-service                                                               |     |
|                                                                                                    |                                                                                   |     |
|                                                                                                    |                                                                                   |     |
|                                                                                                    |                                                                                   | ~   |
| é                                                                                                    | Succal intranet                                                                   |     |

• Click on 'Next'.

| 🗿 Media Development Authority - I   |                                                                                         |
|-------------------------------------|-----------------------------------------------------------------------------------------|
|                                     |                                                                                         |
| File Edit View Favorites Tools      | •                                                                                       |
| 🌍 Back 🝷 🕥 👻 🛃 🔮                    | 🖒 🔎 Search 🧙 Favorites 🛛 🔗 🌭 🔜 🗸 🦲 🍪 🎊                                                  |
| Address 🗃 https://mdaonline.mda.gov | x.sg/onlineservices/                                                                    |
| Y! · @·                             | 💭 🔽 Search Web 🔻 🖉 🔚 * 🏘 * 🚳 🖂 Mail 🔹 🦥 My Yahoo! 🔹 💐 Personals 🔹 😡 Games 🔹 🖓 Music 🔹 👋 |
|                                     | ·                                                                                       |
| Cet Connected                       | Singapore Government<br>Inserty - Service - Excellence                                  |
| Onune!                              | Logout   FAQ   Feedback   Help   Contact Us   Home                                      |
| Declaration for Cens                | orship Exemption Submission                                                             |
| Page 2 of 3                         |                                                                                         |
| Fields marked with * are mandatory  |                                                                                         |
| Title Submission                    |                                                                                         |
|                                     | I                                                                                       |
| Personal Particulars                |                                                                                         |
| Name *                              | KELLY TAN                                                                               |
| NRIC No.                            | S1261477B                                                                               |
| Add Title                           |                                                                                         |
| Title *                             |                                                                                         |
| Category *                          |                                                                                         |
| No. Of Tape Discs *                 |                                                                                         |
|                                     | Add Reset                                                                               |
| S/N Title                           | Category No. Of Tape Discs Delete                                                       |
| 1 HAPPY DAYS                        | PP 1 Delete                                                                             |
|                                     | Next View Guideline for Censorship Exemption                                            |
|                                     |                                                                                         |
|                                     | Maria and Statement                                                                     |
| 🙋 Done                              | Succal intranet                                                                         |

• Tick the declaration box and click on 'Submit'.

| Media Development Authority - Microsoft Internet Explorer                                                                                  |                                                                          |
|----------------------------------------------------------------------------------------------------|--------------------------------------------------------------------------|
| File Edit View Favorites Tools Help                                                                                                    |                                                                          |
| 🔇 Back 🔹 🕥 - 💌 😰 🏠 🔎 Search   👷 Favorites 🛷 🔗 - چ 🧫 -                                                                                      | _ 🗇 🛍 🚳                                                                  |
| Address 🙆 https://mdaonline.mda.gov.sg/onlineservices/                                                                                     | 💌 🏓                                                                      |
| Y · 🖉 ·                                                                                                    | ail 🔹 🎯 My Yahoo! 🔹 💐 Personals 🔹 🞯 Games 🔹 👌 Music 🔹 🔅 🔅                |
|                                                                                                    | ^                                                                        |
| Cet Connected                                                                                                    | Singapore Government                                                     |
| Continued                                                                                                    | Logout   FAQ   Feedback   Help   Contact Us   Home                       |
| Craure;                                                                                                    | Logod ( ing ( included ( inc)) from a confinence                         |
| Declaration for Censorship Exemption Submission                                                                                            |                                                                          |
| Declaration for Censorship Exemption Capitission                                                                                           |                                                                          |
| Page 3 of 3                                                                                                    |                                                                          |
| Confirmation                                                                                                    |                                                                          |
| SN Title (                                                                                                    | Category No. Of Tape Discs                                               |
|                                                                                                    | PP 1                                                                     |
| I declare that all the information given in this application form is true and correct and I am aware tha information.                      | t legal action may be taken against me if I had knowingly provided false |
| I agree that in any legal proceedings, I shall not dispute the authenticity or accuracy of any statements, co<br>produced from MDA Online. | onfirmations, records, acknowledgments, information recorded in or       |
| Back Submit                                                                                                    | -                                                                        |
| Rate this e-service                                                                                                    |                                                                          |
|                                                                                                    |                                                                          |
|                                                                                                    |                                                                          |
|                                                                                                    |                                                                          |
|                                                                                                    |                                                                          |
|                                                                                                    |                                                                          |
|                                                                                                    |                                                                          |
| Done                                                                                                    | Scal intranet                                                            |

• Click on 'Print' to print out the PDF document for reference.

| 🗿 Media Development Authority - Microsoft      | Internet Explorer      |                            |                                                                                                    |
|------------------------------------------------|------------------------|----------------------------|----------------------------------------------------------------------------------------------------|
| File Edit View Favorites Tools Help            |                        |                            |                                                                                                    |
| 🔇 Back 🔹 🕥 🖌 💌 😰 🚮 🔎 S                         | iearch 👷 Favorites 🥝 👔 | 3• 🎍 🔜 • 📒 🗇 🛍 -           | 8                                                                                                    |
| Address 🙋 https://mdaonline.mda.gov.sg/onlines | ervices/               |                            | - 2                                                                                                    |
| Y! · Q·                                        | 🕶 🛉 Search Web 🔹 🖉 📇   | 🝷 🐠 🔹 🔞 🖂 Mail 🝷 🚳 My Yaho | o! 🔹 剩 Personals 🔹 😡 Games 🔹 🞝 Music 🔹 🚿                                                                       |
| Craine!                                        |                        |                            | Singapore Government<br>Integrity - Service - Excellence<br>Logout   FAQ   Feedback   Help   Contact Us   Home |
| Declaration For Censorship                     | Exemption              |                            |                                                                                                    |
| Acknowledgement<br>Reference No. P             | CE20070000004          |                            |                                                                                                    |
| Serial No. Title<br>1 HAPPY DAYS               |                        | Category<br>PP             | No. Of Tape Discs                                                                                              |
|                                                |                        | Print                      |                                                                                                    |
| Done                                           |                        |                            | 🔍 Local intranet                                                                                               |

• Click on 'Print' on the top navigation bar.

| Ø           | http://10   | .205.3.1 | 3:81/OnlineServices2I/Censorship%20Exemption/PDF/S1261477B_CE_P_FORM.                                                                                                    | PDF 🔳 🗗          | ×   |
|-------------|-------------|----------|----------------------------------------------------------------------------------------------------|------------------|-----|
|             | Save a Copy | 🚔 🤮 🕯    | 🐧 🕐 IN Select 📷 🔍 • 🕻 🕶 😁 118% • 🐵 📑 • 🐯 🗠 👘 Search Web 🍸                                                                                                    | Adobe Reader 7.0 |     |
| Pages       |             |          | Media<br>Development<br>Authority                                                                                                    | 1                | • < |
|             |             |          | DECLARATION FOR VIDEO CENSORSHIP EXEMPTION                                                                                                    |                  | 1   |
|             |             |          | SUBMISSION SUCCESSFUL<br>Submission Date: 13/07/2007                                                                                                    |                  |     |
|             |             |          | Time: 06:53:10 PM                                                                                                    |                  |     |
|             |             |          |                                                                                                    |                  |     |
|             |             | APPLIC/  | INT INFORMATION                                                                                                    | 1                |     |
|             |             | Name: K  | ELLY TAN NRIC No.: S1261477B                                                                                                    |                  |     |
| m           |             | statemen | TAN , holder of NRIC S1261477B , declare and confirm that the video(s) accompanying this<br>t fall within the categories of films exempted from censorship and that they do not contain any<br>able scenes/dialogue/themes in accordance with the guidelines furnished by the Board of Film |                  |     |
| te l        |             | TITLE D  | ETAILS                                                                                                    |                  |     |
| Attachments |             | Referen  | ce No.: PCE20070000004                                                                                                    |                  |     |
| Atte        |             | S/N      | Title Category Qty                                                                                                    |                  |     |
| ts          |             | 1        | HAPPY DAYS PP 1                                                                                                    |                  |     |
| Comments    |             |          | that all the information given in this application form is true and correct and I am aware that legal<br>ay be taken against me if I had knowingly provided false information.                                                                                                    |                  | ~   |
|             |             |          | 14 4 1 of 1 1 1 1 0 0                                                                                                    |                  |     |

Step 5(c): Licensed Video Company

• For Licensed Video company, select 'V Form', enter your Video Licence number and click on 'Next'. Please ensure that your Video Licence number is valid and has not expired.

|                                                                                                    | •                                                                                                    |
|----------------------------------------------------------------------------------------------------|----------------------------------------------------------------------------------------------------|
| 🎽 Media Development Authority - M                                                                  | icrosoft Internet Explorer                                                                                   |
| File Edit View Favorites Tools                                                                     | Help                                                                                                    |
| 🚱 Back 🔹 💮 🖌 🗾 🛃 🏠                                                                                 | ) 🔎 Search 🧙 Favorites 🚱 🍃 😓 🦕 🔜 🗧 🥥 🍏 🎎                                                                     |
| Address 🙋 https://mdaonline.mda.gov.:                                                              | sg/onlineservices/ 🗾 🔁                                                                                       |
| Y! · @·                                                                                            | 💭 🛛 🖌 Search Web 🔹 🖉 🔂 🖉 🔞 🖂 Maill 🔹 🎯 My Yahoo! 🔹 💐 Personals 🔹 😺 Games 🔹 💩 Music 🔹 🛸                       |
| Contraction Contraction                                                                            | Singapore Government<br>Integry - Service - Escelatore<br>Logout   FAQ   Feedback   Heip   Contact Us   Home |
| Declaration for Censo                                                                              | orship Exemption Search                                                                                      |
| Page 1 of 3<br>This form may take you about 5 to 1<br>Fields marked with * are mandatory<br>Search | IO minutes to complete.                                                                                      |
| Form Type *                                                                                        | ○ C Form<br>○ P Form<br>⊙ V Form                                                                             |
| Login ID *                                                                                         | VC0700323L (Enter Video Licence number)                                                                      |
| If you encounter any problem with th                                                               | nis e-service, please contact us at 1800 478 5478 or send a feedback Next Rate this e-service                |
| Done                                                                                               | Local intranet                                                                                               |

• Before completing the online form, click on the hyperlink ('View Guideline for Censorship Exemption') to view the guidelines and the exemption codes before completing the form.

| Media Development Autho          | ority - Microsoft Inter   | net Explorer                 |                  |                            |                                                                                        |     |
|----------------------------------|---------------------------|------------------------------|------------------|----------------------------|----------------------------------------------------------------------------------------|-----|
| File Edit View Favorites         | Tools Help                |                              |                  |                            |                                                                                        |     |
| 🌏 Back 🔹 🕥 🖌 🚺 🕻                 | 🛐 🏠 🔎 Search              | 👷 Favorites 🕢 🍰              | 🎍 🔜 • 📒 🏈        | 12 🖏                       |                                                                                        |     |
| ddress 🙆 https://mdaonline.m     | nda.gov.sg/onlineservices | sl                           |                  |                            |                                                                                        | - 🗗 |
| Y! · @•                          | <u> </u>                  | 🛉 Search Web 🔹 🖉 📑 • 👲 •     | - 🔞 🖂 Mail 🔹 🎯 I | vly Yahoo! 🔹 剩 Personals 🔹 | 🔞 Games 🔹 🦓 Music 🔹                                                                    | >>> |
| Cet Connetted                    |                           |                              |                  | Logout   FAQ   Feec        | Singapore Governme<br>Integrity - Service - Excellen<br>Iback   Help   Contact Us   He |     |
| Declaration for C                | ensorship Exe             | emption Submission           |                  |                            |                                                                                        |     |
| Page 2 of 3                      |                           |                              |                  |                            |                                                                                        |     |
| Fields marked with * are mandate | iry                       |                              |                  |                            |                                                                                        |     |
| Add Submission                   |                           |                              |                  |                            |                                                                                        |     |
|                                  |                           |                              |                  |                            |                                                                                        |     |
| Title *                          |                           |                              |                  |                            |                                                                                        |     |
| Category *                       |                           | *                            |                  |                            |                                                                                        |     |
| Year of Production               |                           |                              |                  |                            |                                                                                        |     |
| Country of Production *          |                           | ~                            |                  |                            |                                                                                        |     |
| Language Type *                  |                           | *                            |                  |                            |                                                                                        |     |
|                                  |                           | Add                          | Reset            |                            |                                                                                        |     |
| S/N Title Category               | Year of Production        | Country of Production Langua | ige Type         |                            | Del                                                                                    | ete |
|                                  |                           | Next View Guidelin           | e for Censorship | Exemption                  |                                                                                        |     |
|                                  |                           | Rate this                    | e-service        |                            |                                                                                        |     |
|                                  |                           |                              |                  |                            |                                                                                        |     |
|                                  |                           |                              |                  |                            |                                                                                        | ~   |
| 6)                               |                           |                              |                  |                            | Second Second Second                                                                   |     |

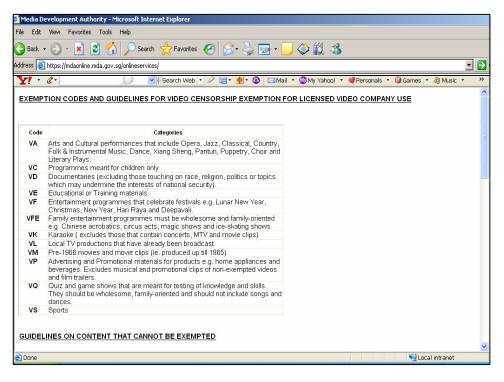

• Click on 'Add' after you have completed the online form.

| 🗿 Media Development Authority - Microsoft Intern       | et Explorer                                                                                                    |
|--------------------------------------------------------|----------------------------------------------------------------------------------------------------|
| File Edit View Favorites Tools Help                    |                                                                                                    |
| 🔇 Back 👻 🕤 🖌 🔊 Search                                  | 🐈 Favorites  🚱 • 🍃 🔂 • 🧾 🗇 🎇 🦓                                                                                                    |
| Address 🗃 https://mdaonline.mda.gov.sg/onlineservices; | <ul> <li>Image: Second second sec</li></ul> |
| <u>Y! · @ ·</u>                                        | Search Web 🔹 🖉 📑 🛛 🏺 🔹 🔞 🖂 Mail 🔹 🎯 My Yahoo! 🔹 💜 Personals 🔹 🤀 Games 🔹 👌 Music 🔹 🚿                                                                                                    |
|                                                        | ·                                                                                                    |
| Get Connected                                          | Singapore Government                                                                                                    |
| Ordine!                                                | Logout   FAQ   Feedback   Help   Contact Us   Home                                                                                                    |
|                                                        |                                                                                                    |
| Declaration for Censorship Exe                         | mption Submission                                                                                                    |
|                                                        |                                                                                                    |
| Page 2 of 3                                            |                                                                                                    |
| Fields marked with * are mandatory                     |                                                                                                    |
| Add Submission                                         |                                                                                                    |
| Title *                                                | HAPPY DAYS                                                                                                    |
| Category *                                             | VP v                                                                                                    |
| Year of Production                                     |                                                                                                    |
| Country of Production *                                | Singapore 💌                                                                                                    |
| Language Type *                                        | English                                                                                                    |
|                                                        | Add Reset                                                                                                    |
| S/N Title Category Year of Production                  | Country of Production Language Type Delete                                                                                                    |
|                                                        | Next View Guideline for Censorship Exemption                                                                                                    |
|                                                        | Rate this e-service                                                                                                    |
|                                                        |                                                                                                    |
|                                                        | ×                                                                                                    |
| ê                                                      | ONLINE HELP GUIDE.doc - Microsoft Word                                                                                                    |

• Click on 'Next'.

| Media Development Authority - Microsoft Inter         | net Evolorer         |                    |                                         |                                                                                                    |                                                    |
|-------------------------------------------------------|----------------------|--------------------|-----------------------------------------|----------------------------------------------------------------------------------------------------|----------------------------------------------------|
| File Edit View Favorites Tools Help                   | nee Explorer         |                    |                                         |                                                                                                    |                                                    |
| · ·                                                   |                      |                    | m 44 x2                                 |                                                                                                    |                                                    |
| 🔇 Back 🔹 💮 👻 🙎 🏠 🔎 Search                             | 📩 Favorites 🕢 🔗      | • 🥥 🖻 • 🛄          | I II II II II II II II II II II II II I |                                                                                                    |                                                    |
| Address 🙋 https://mdaonline.mda.gov.sg/onlineservice: | sl                   |                    |                                         |                                                                                                    |                                                    |
| Y! · @·                                               | 🗄 Search Web 🔹 🖉 📑 • | 🐠 • 🔞 🖂 Mail •     | 🚳 My Yahoo! 🔹 💐 Pe                      | ersonals 🔹 🎯 Games                                                                                                    | • 🎝 Music • 🛛 »                                    |
|                                                       |                      |                    |                                         |                                                                                                    | ^                                                  |
| Get Connected                                         |                      |                    |                                         | 🎲 Singa                                                                                                    | pore Government                                    |
| Culine                                                |                      |                    | Logout   F                              | FAQ   Feedback   Help                                                                                                    | Ruggio de transmissión de California de California |
| Craire,                                               |                      |                    | \$55.50-56.80                           |                                                                                                    | CONTRACTOR DESIG                                   |
| Declaration for Censorship Ex                         | emption Submissi     | ion                |                                         |                                                                                                    |                                                    |
|                                                       |                      |                    |                                         |                                                                                                    | <u>.</u>                                           |
| Page 2 of 3                                           |                      |                    |                                         |                                                                                                    |                                                    |
| Fields marked with * are mandatory                    |                      |                    |                                         |                                                                                                    |                                                    |
| Add Submission                                        |                      |                    |                                         |                                                                                                    |                                                    |
| Title *                                               |                      |                    |                                         |                                                                                                    |                                                    |
| Category *                                            | ~                    |                    |                                         |                                                                                                    |                                                    |
| Year of Production                                    |                      |                    |                                         |                                                                                                    |                                                    |
| Country of Production *                               | ~                    |                    |                                         |                                                                                                    |                                                    |
| Language Type *                                       |                      | ~                  |                                         |                                                                                                    |                                                    |
|                                                       | Add                  | Reset              | ]                                       |                                                                                                    |                                                    |
| S/N Title                                             | Category             | Year of Production | Country of Production                   | Language Type                                                                                                    | Delete                                             |
| 1 HAPPY DAYS                                          | VP                   |                    | Singapore                               | English                                                                                                    | Delete                                             |
|                                                       | Next View Guid       | eline for Censors  | hip Exemption                           |                                                                                                    |                                                    |
|                                                       | Rate                 | this e-service     |                                         |                                                                                                    |                                                    |
|                                                       |                      |                    |                                         |                                                                                                    | *                                                  |
| 街 Done                                                |                      |                    |                                         | Sector Sector Se | cal intranet                                       |

• Tick the declaration box and click on 'Submit'.

| 🗿 Media Development Authority - Microsoft Internet Explo                                         | rer                           |                            |                         |                                                                                               |   |
|--------------------------------------------------------------------------------------------------|-------------------------------|----------------------------|-------------------------|-----------------------------------------------------------------------------------------------|---|
| File Edit View Favorites Tools Help                                                              |                               |                            |                         |                                                                                               |   |
| 🔇 Back 🝷 💮 🖌 📓 🙆 🏠 🔎 Search   Fav                                                                | rorites 🙆 🔗 🍹                 | 🕞 - 📃 🧼 🕯                  | 8 🚳                     |                                                                                               |   |
| Address 🗃 https://mdaonline.mda.gov.sg/onlineservices/                                           |                               |                            |                         | <b></b>                                                                                       | > |
| Y! • &• 💭 💽 Search                                                                               | Web 🔹 🖉 🔂 • 投 •               | 🔞 🖂 Mail 🝷 🌚 My            | Yahoo! 🔹 💐 Personals    | 🔹 🎯 Games 🔹 👌 Music 🔹 🔷                                                                       | > |
| Condine!                                                                                         |                               |                            | Logout   FAQ   Fe       | Singapore Government<br>Integrity - Service - Excellence<br>edback   Help   Contact Us   Home | ^ |
| Declaration for Censorship Exemptic                                                              | on Submission                 |                            |                         |                                                                                               |   |
| Page 3 of 3                                                                                      |                               |                            |                         |                                                                                               |   |
| Confirmation                                                                                     |                               |                            |                         |                                                                                               |   |
| S/NTitle                                                                                         | Category                      | Year of Production         | Country of Production   | Language Type                                                                                 |   |
| 1 HAPPY DAYS                                                                                     | VP                            |                            | Singapore               | English                                                                                       |   |
| ✓ I declare that all the information given in this application for<br>information.               | m is true and correct and I : | am aware that legal action | may be taken against me | if I had knowingly provided false                                                             |   |
| I agree that in any legal proceedings, I shall not dispute the auth<br>produced from MDA Online. | enticity or accuracy of any s | statements,confirmations,r | ecords,acknowledgments  | , information recorded in or                                                                  |   |
| produced non-wex-online.                                                                         | Back                          | Submit                     |                         |                                                                                               |   |
|                                                                                                  | Rate this e                   | -service                   |                         |                                                                                               |   |
|                                                                                                  |                               |                            |                         |                                                                                               |   |
|                                                                                                  |                               |                            |                         |                                                                                               |   |
|                                                                                                  |                               |                            |                         |                                                                                               |   |
|                                                                                                  |                               |                            |                         |                                                                                               |   |
|                                                                                                  |                               |                            |                         |                                                                                               | ~ |
| a Done                                                                                           |                               |                            |                         | Sccal intranet                                                                                |   |

• Click on 'Print' to print out the PDF document for reference.

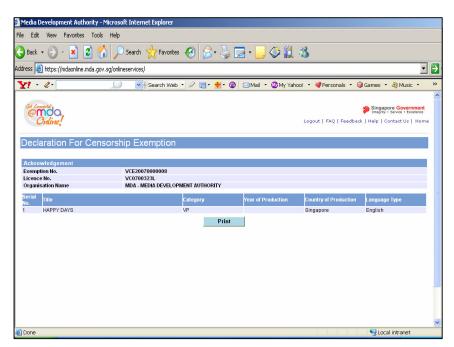

• Click on 'Print' on the top navigation bar.

| <u>a</u>    | http://10.205.3.13:81/onlineservices2l/Censorship%20Exemption/PDF/S0750298B_CE_V_FOF                                                                                                    | KM.PDF 🗐 🗃 🔀     |
|-------------|----------------------------------------------------------------------------------------------------|------------------|
| F           | 🖥 Save a Copy 🚔 🤮 🏟 🕐 It Select 📷 🍳 - 🕻 🖬 🗢 118% - 🐵 🏥 🥙 🔊 - 🗎 Select 🗰 🔍                                                                                                    | Adobe Reader 7.0 |
| Pages       | Media<br>Development<br>Authority<br>DECLARATION FOR VIDEO CENSORSHIP EXEMPTION                                                                                                    |                  |
|             | SUBMISSION SUCCESSFUL                                                                                                    |                  |
|             | Submission Date: 16/07/2007                                                                                                    |                  |
|             | Time: 05:13:57 PM                                                                                                    |                  |
|             | APPLICANT INFORMATION                                                                                                    | -                |
|             | Name: RAYMOND TAN                                                                                                    |                  |
|             | NRIC No.: S0750298B                                                                                                    |                  |
|             | Licence No./Organisation ID: VC0700323L                                                                                                    |                  |
|             | Company Name: MDA - MEDIA DEVELOPMENT AUTHORITY                                                                                                    |                  |
| Attachments | I. RAYMOND TAN, holder of NRIC S0750298B, am authorised by MDA - MEDIA DEVELOPMENT AUTHOR<br>declare that the video(s) accompanying this statement fall within the categories of films exempted from<br>censorship and that they do not contain any objectionable scenes/dialogue/themes in accordance with the<br>guidelines furnished by the Board of Film Censors. |                  |
| -           | TITLE DETAILS                                                                                                    |                  |
| Comments    | Declaration Reference No.: VCE20070000008                                                                                                    |                  |
| Com         | S/N Title Language Category Year of Production Production                                                                                                    |                  |
|             | 1 HAPPY DAYS English VP Singapore                                                                                                    |                  |
| E           |                                                                                                    |                  |